IBM

# Communications Server for Data Center Deployment

Linux on System z server installation

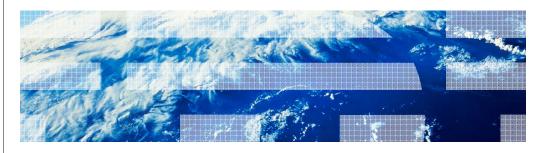

© 2012 IBM Corporation

This presentation covers installation of the Communications Server for Data Center Deployment product on Linux $^{\text{@}}$  on System  $z^{\text{@}}$ .

IBM

## Media package

- Communications Server for Data Center Deployment V7.0 media:
  - QuickStart CD
    - Provides URLs on where to get information for Communications Server for AIX®
    - Contains the Communications Server for AIX documentation
  - AIX Server CD
    - · Contains the server installation files used by the AIX
    - Contains the Communications Server for AIX documentation
  - Linux Server CD
    - Contains the Linux System z server installation package
    - Script file provided that installs server on Linux platform
  - Remote API client CD
    - Client installation package for Windows<sup>®</sup>, Win-64, AIX, and Linux (i686, x86\_64, ppc64 and s390x) platforms

2 Linux on System z server installation

© 2012 IBM Corporation

Four CDs make up the media package for Communications Server for Linux. The QuickStart CD provides information and documentation. The AIX Server CD contains the installation packages for the AIX server. The Linux Server CD contains the installation packages for the Linux server. The Remote API Client CD contains installation packages for the client platforms.

IEM

#### Readme file

- See the Communications Server for Linux on System z readme file for installation guidance
- Communications Server for Linux System z V7.0 supports:
  - s390x Linux systems
  - Linux distributions supported:
    - Red Hat Enterprise Linux V5, V6
    - SUSE Enterprise Linux V10, V11
- Communications Server for Linux on System z requires Linux Streams (LiS) open source
  - Must be installed before Communications Server for Linux on System z is installed
  - Refer to the readme file for specific instructions
    - · Where to obtain Linux Streams
    - · How to install Linux Streams
- Server CD contains the tar file: /systemz/ibm-commserver-7.0.0.0-s390x.tgz
  - Copy the package to the Linux on System z image
  - Un-tar the file using the "tar" command (see readme)
  - Complete the installation on the Linux for System z

3 Linux on System z server installation

© 2012 IBM Corporation

You have to install Linux Streams before installing Communications Server for Linux server. See the product readme file for specific instructions on how to obtain and install Linux Streams. For Linux on System z, you have to copy the ibm-commserver package file to the Linux on System z image in order to install it.

Installation scripts

Installation scripts

There are three installation scripts provided:

installibmcs

License Acceptance Procedure invoked for acceptance of software

Installs the Communications Server (ibm-commserver)

Installs the SSL Toolkit (gskssl31, gskcrypt31)

installibmcsdocs

Installs the product documentation (ibm-commserver-docs) installgskit

Installs the SSL Toolkit (gskssl31, gskcrypt31)

The install scripts are required for installation

There are three install scripts. Running the documentation install script is optional. The SSL Toolkit install script is required if you are configuring SSL.

Linux on System z server installation

© 2012 IBM Corporation

IBM

#### Feedback

Your feedback is valuable

You can help improve the quality of IBM Education Assistant content to better meet your needs by providing feedback.

- Did you find this module useful?
- Did it help you solve a problem or answer a question?
- Do you have suggestions for improvements?

#### Click to send email feedback:

mailto:iea@us.ibm.com?subject=Feedback\_about\_CSDCDzLin\_install.ppt

This module is also available in PDF format at: ../CSDCDzLin\_install.pdf

5 Linux on System z server installation

© 2012 IBM Corporation

You can help improve the quality of IBM Education Assistant content by providing feedback.

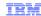

### Trademarks, disclaimer, and copyright information

IBM, the IBM logo, ibm.com, AIX, and System z are trademarks or registered trademarks of International Business Machines Corp., registered in many jurisdictions worldwide. Other product and service names might be trademarks of IBM or other companies. A current list of other IBM trademarks is available on the web at "Copyright and trademark information" at http://www.ibm.com/legal/copytrade.shtml

Linux is a registered trademark of Linus Torvalds in the United States, other countries, or both.

Windows, and the Windows logo are registered trademarks of Microsoft Corporation in the United States, other countries, or both.

Other company, product, or service names may be trademarks or service marks of others.

THE INFORMATION CONTAINED IN THIS PRESENTATION IS PROVIDED FOR INFORMATIONAL PURPOSES ONLY. WHILE EFFORTS WERE MADE TO VERIFY THE COMPLETENESS AND ACCURACY OF THE INFORMATION CONTAINED IN THIS PRESENTATION, IT IS PROVIDED "AS IS" WITHOUT WARRANTY OF ANY KIND, EXPRESS OR IMPLIED. IN ADDITION, THIS INFORMATION IS BASED ON IBM'S CURRENT PRODUCT PLANS AND STRATEGY, WHICH ARE SUBJECT TO CHANGE BY IBM WITHOUT NOTICE. IBM SHALL NOT BE RESPONSIBLE FOR ANY DAMAGES ARISING OUT OF THE USE OF, OR OTHERWISE RELATED TO, THIS PRESENTATION OR ANY OTHER DOCUMENTATION. NOTHING CONTAINED IN THIS PRESENTATION IS INTENDED TO, NOR SHALL HAVE THE EFFECT OF, CREATING ANY WARRANTIES OR REPRESENTATIONS FROM IBM (OR ITS SUPPLIERS OR LICENSORS), OR ALTERING THE TERMS AND CONDITIONS OF ANY AGREEMENT OR LICENSE GOVERNING THE USE OF IBM PRODUCTS OR SOFTWARE.

© Copyright International Business Machines Corporation 2012. All rights reserved.

6 © 2012 IBM Corporation